## Htc Desire 500 Manual Network Selecti >>>CLICK HERE<<<

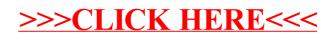